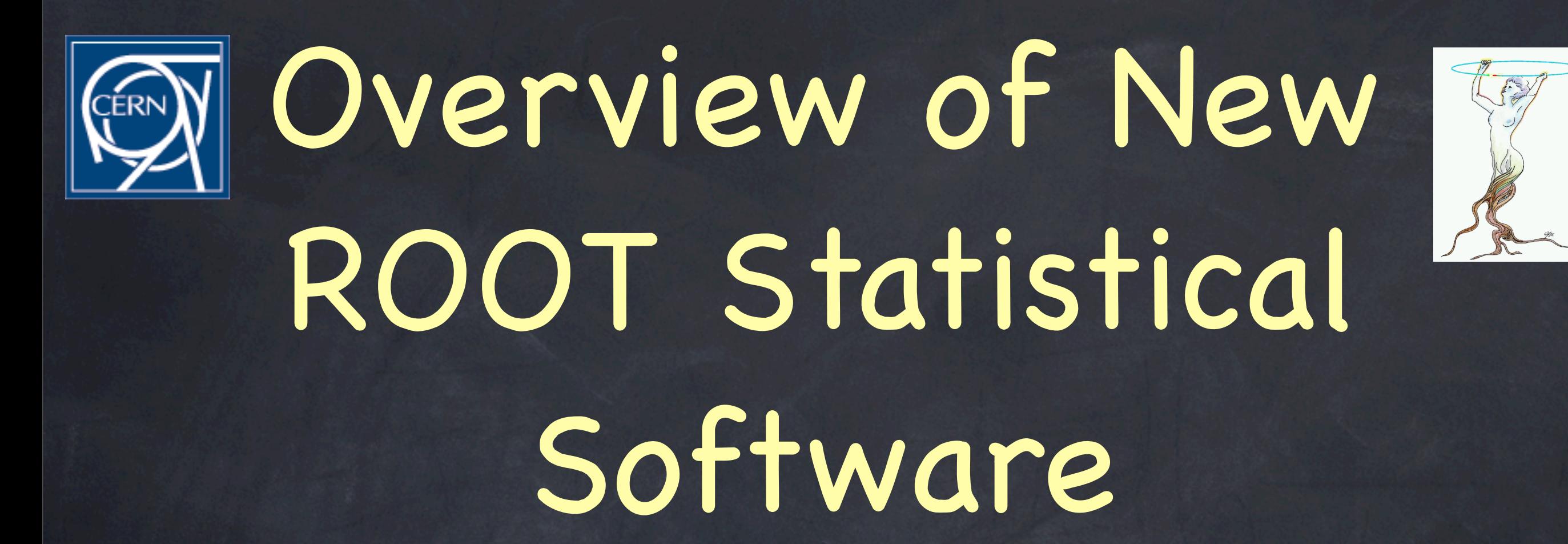

#### Lorenzo Moneta (CERN- PH/SFT )

ROOT Math: D. Gonzalez Maline, Lorenzo Moneta RooFit: D. Kirkby, W. Verkerke RooStats: K. Cranmer, L.M., G. Schott, W. Verkerke TMVA: A. Höcker, P.Speckmayer, J.Stelzer, H.Voss and many other contributors

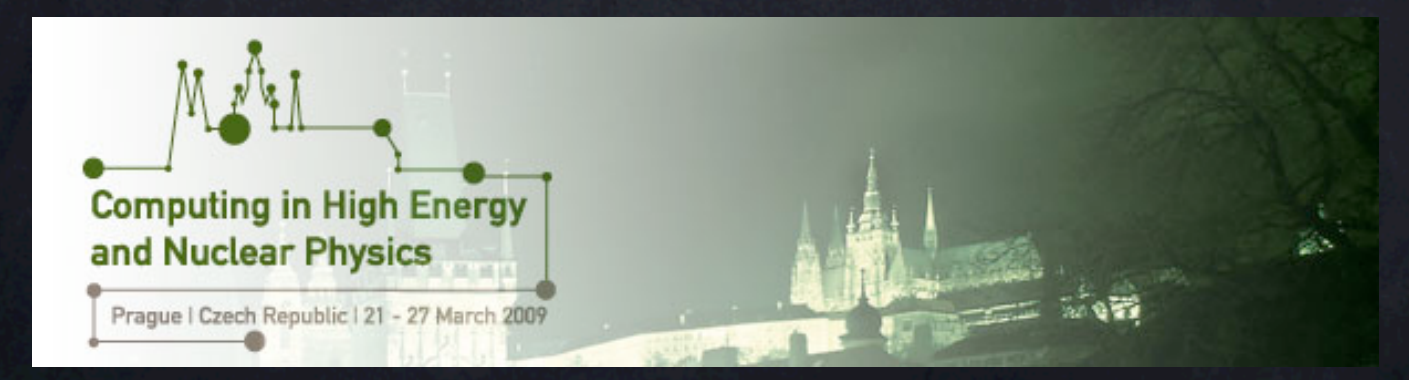

#### Outline

Recent developments in core ROOT statistical software new developments in MathCore library Recent developments in RooFit RooStats TMVA

#### ROOT Math/Stat Libraries

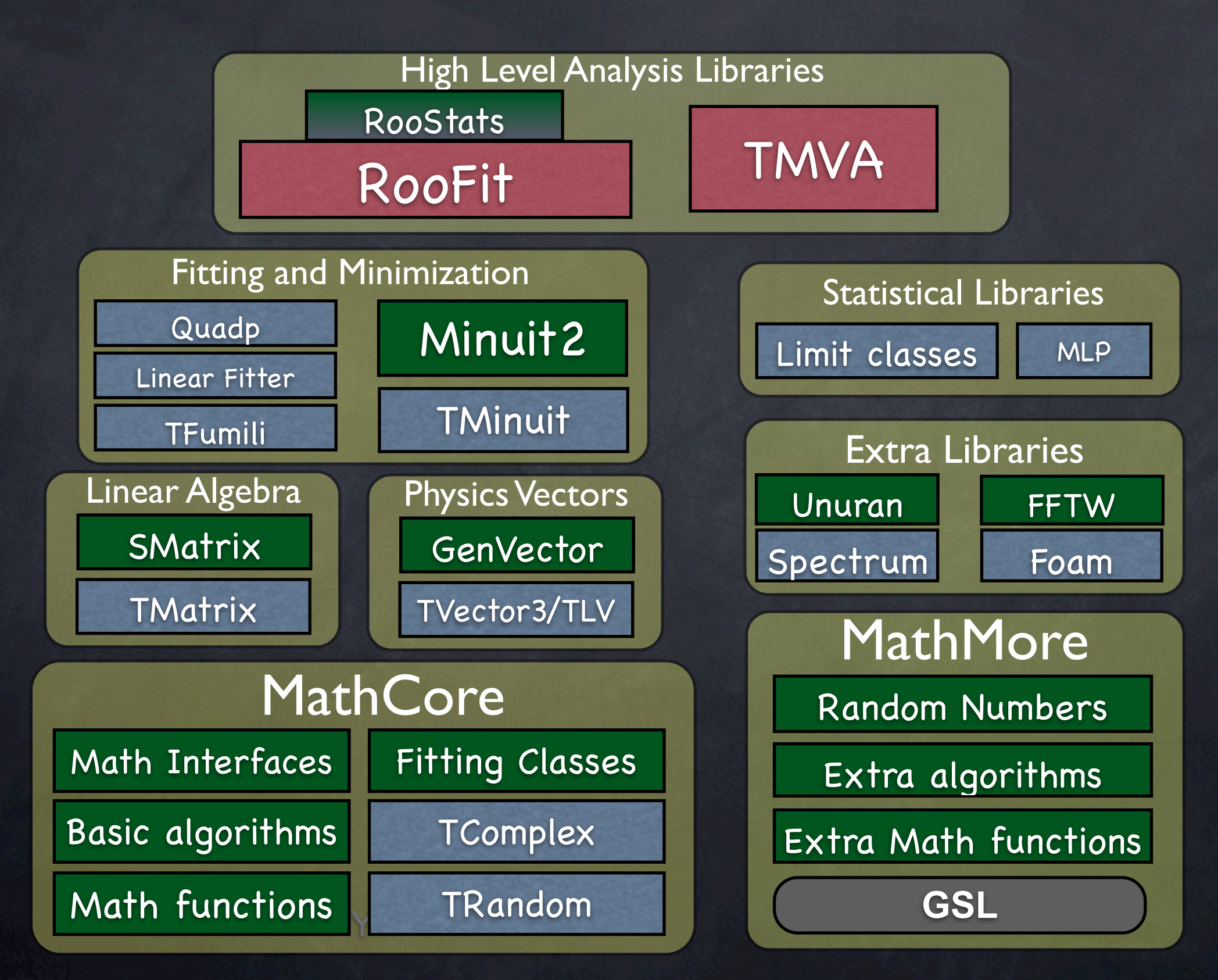

### New in MathCore

#### Improved functions in TMath  $\bullet$

- Implemented mathematical and statistical functions using new set of implementations
- better numerical precision and in some cases better CPU efficiency
- Released new numerical algorithm classes  $\circledcirc$ 
	- classes implementing integration, derivation, root finders
	- provide also complementary implementation in MathMore
	- mechanism to use the alternative implementation via the  $\circledcirc$ plug-in manager
	- interfaces to function evaluation
- New ROOT fitting classes  $\circledcirc$

# Fitting Improvements

- Re-engineered fitting and minimization classes maintained full backward compatibility Separate Fitter and Minimization interfaces multiple implementations of Minimizer interface Minuit, Minuit2, Fumili, GSL minimizers possible to use (and mix) the various minimization engines Decouple fitting from data source BinData and UnBinData classes Fit result object which can be stored and retrieved keep full result information (parameters, errors, covariance matrix) Parallel fitting and minimization
- New GUI for fitting (see presentation of D. Gonzalez Maline)

# Fitting Parallelization

Parallelization in Minimization in the gradient calculation ( independent of user code) Log-likelihood parallelization (splitting the sum) more efficient but more demanding on thread safety of provided code

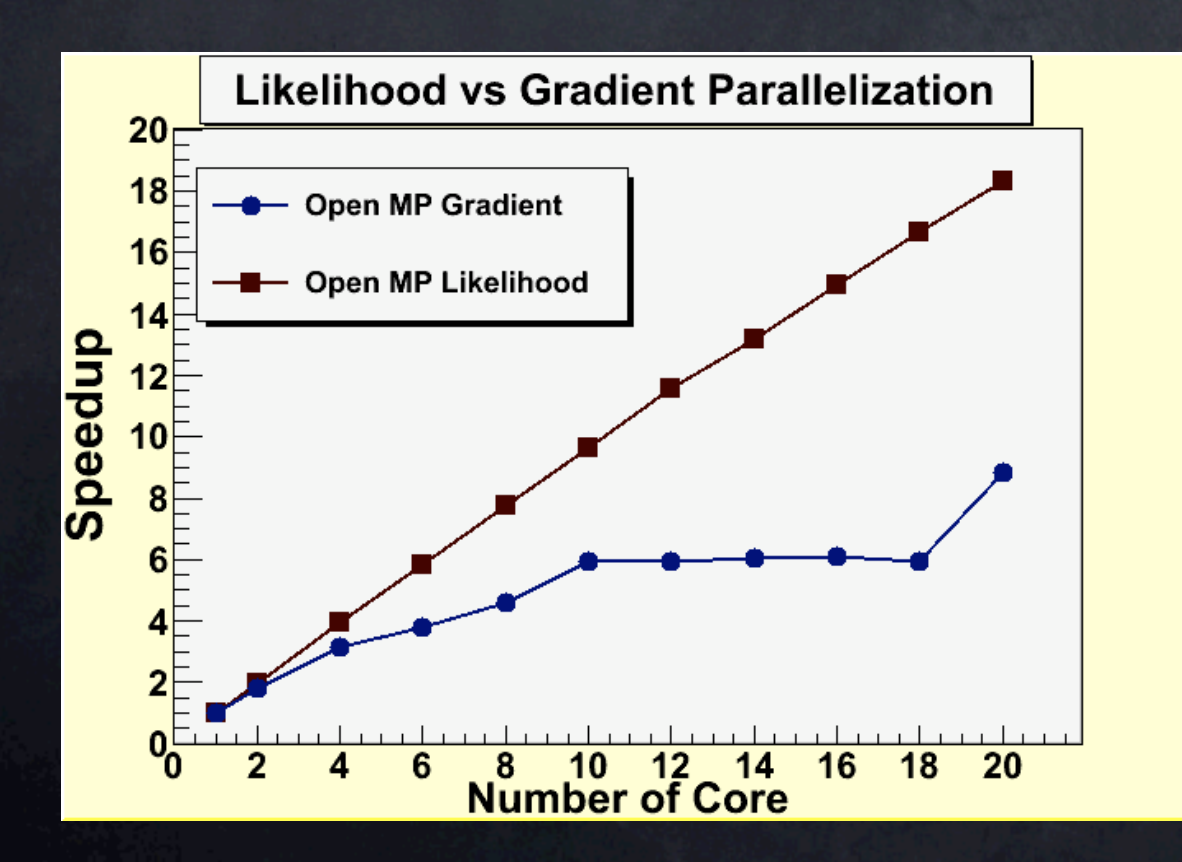

OpenMP (multi-threads) MPI for multi-process in a cluster (see poster from A. Lazzaro )

Example: unbinned fit with 20 parameters

### RooFit

**Toolkit for data modeling** (by W. Verkerke and D. Kirkby) model distribution of observable x in terms of parameter p and q probability density function (pdf): *P*(x;p,q) Functionality for building the pdf's complex model building from standard components All models provide the functionality for maximum likelihood fitting toy MC generator visualization

### RooFit

#### Mathematical concepts are represented as C++ objects

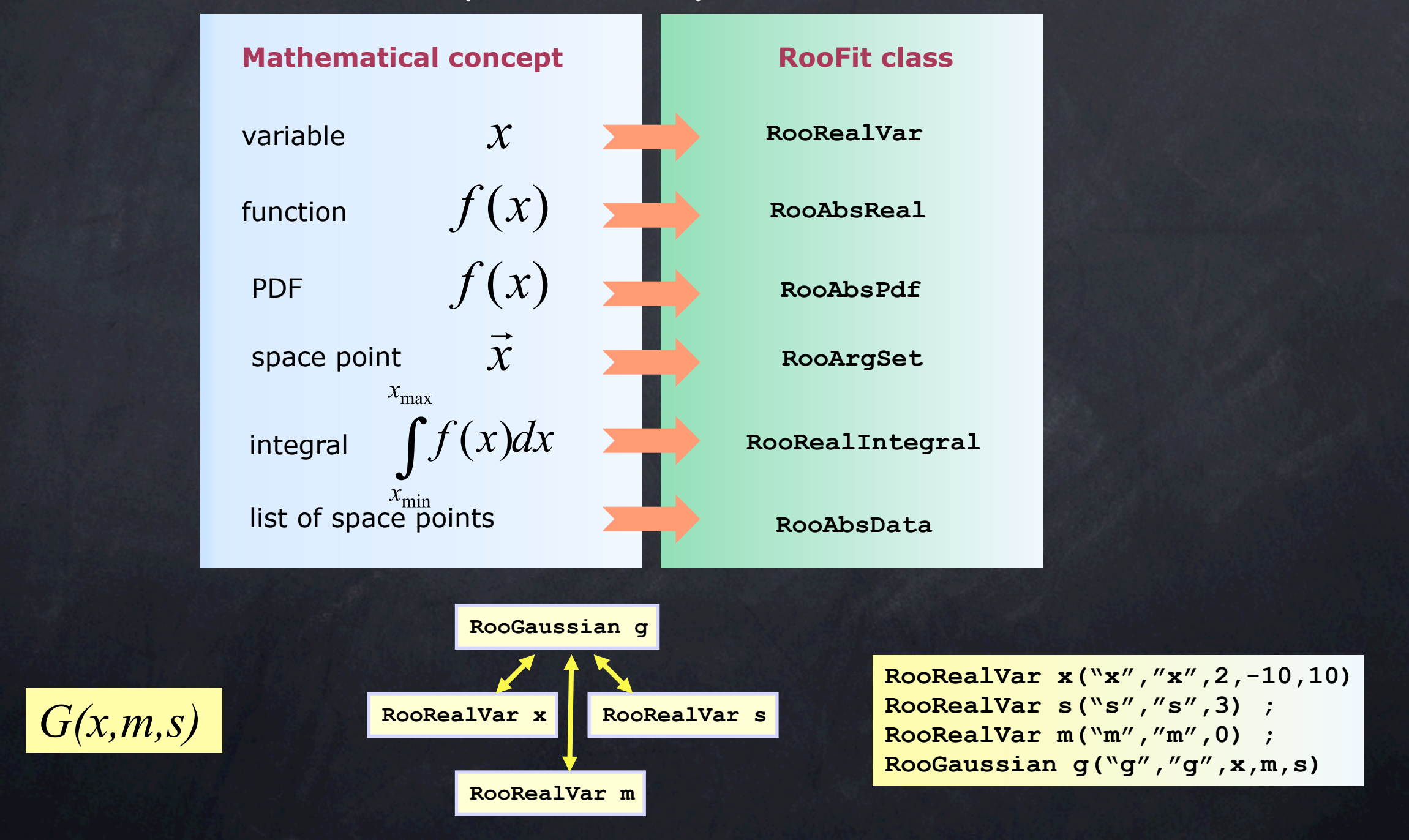

# Model Building

- Complex model building using standard components
- pdf composition using addition, product and convolution
	- standard set of pdf classes
	- user provided pdf (formula or C++ classes)
	- non-parametric pdf (obtained from data)
		- histogram or kernel density estimators (available also for multi-dimensions)

![](_page_8_Figure_7.jpeg)

### Workspace

- Maintain a complete description of all the model
	- with possibility to save entire model in a ROOT file
- Workspace class in RooFit (RooWorkSpace)
	- probability density functions
	- (multiple) data sets
	- model configuration
- All information will be available for further analysis and combination of results
	- full likelihood for bayesian analysis
	- probability density functions for frequentists analysis
- Common format for combining and sharing physics results

# Example Combination

#### ATLAS-CMS combination from persisted workspaces

![](_page_10_Figure_2.jpeg)

Profile Likelihood result for ATLAS and CMS and combination

#### RooStats

New project to create advanced statistical tools needed by LHC experiments built on top of RooFit provides convenient description of models probability density function or likelihood functions Common framework for statistical calculations Joint contribution between ATLAS, CMS ROOT and ROOFIT from K.Cranmer (ATLAS), G. Schott (CMS), W. Verkerke (RooFit), Lorenzo Moneta (ROOT ) and other contributors (D. Piparo, M. Pelliccioni from CMS) developments monitored by ATLAS and CMS statistical committees

#### RooStats Interfaces

Common interfaces to statistical tools clear mapping to statistical concepts

![](_page_12_Figure_2.jpeg)

### Statistical Methods Profile Likelihood

Interval Calculator Profile Likelihood method uses asymptotic distribution Neyman construction full frequentist method various ordering rule possible Hypothesis Test Calculator Profile Likelihood Hybrid calculator

> frequentist method but with bayesian treatment of systematic errors (used at LEP and Tevatron)

![](_page_13_Figure_3.jpeg)

#### RooStats Status and Plans

- First versions of ProfileLikelihood calculator and HybridCalculator in ROOT 5.22 (December 2008) combining ATLAS and CMS code
- Neyman construction expected for next release (Feldman-Cousins method)
	- **Set of new classes needed for Neyman (sampling of a** test statistics)
- Forseen to integrate Bayesian tools
	- interfacing to BAT package (see next talk of D. Kollar )
- Designing a new user API for model building
	- starting from RooStatsCMS (see poster from D. Piparo)
- Focusing also on parallelization
	- parallel MC sampling (toy generation) and scans

### Multi-Variate Analysis

- ROOT provides some classes for MVA analysis Neural Network class (TMultiLayerPerceptron)
- TMVA: toolkit for multi-variate analysis distributed within ROOT

from *A. Höcker, P. Speckmayer, J. Stelzer, H. Voss and many other contributors*   $\odot$ 

- provides currently a large variety of methods for signal/background classification
- simple and convenient usage
	- pre-processing tools
	- common interfaces to methods

## TMVA Classifiers

![](_page_16_Figure_1.jpeg)

#### **See the TMVA User Guide for classifier training** [New Web page](http://tmva.sf.net/optionRef.html%0Dhttp://tmva.sf.net/optionRef.html%0Dhttp://tmva.sf.net/optionRef.html%0D) for classifier tuning parameters  $\circledcirc$

### TMVA Methods

#### Linear Classifiers

- Cut based
- Projective likelihood estimator
- Linear Fisher Discriminant
- Non-Linear Classifiers
	- Neural Network
	- PDE: Range Search, kNN, Foam, multi-dim Likelihood
	- Function Discriminant Analysis
- Modern Classifiers
	- Boosted Decision Trees
	- Support Vector Machine
	- Learning via rule ensembles

#### See TMVA User Guide for a detailed description

### New in TMVA

Version 4 is being released with various nice new features: Support for regression in addition to classification generic boost or bag of any classifier new method PDE-FOAM Planned for following releases multi-class classification automatic tuning using cross validation  $\bullet$  see the TMVA poster by P. Speckmayer

## Regression in TMVA

- Use MV methods to predict value of one (or more) dependent variable(s)
	- $\bullet$  predict a functional dependence  $f(x_1,...,x_N)$
	- different training needed (need a regression target instead of signal & background)

![](_page_19_Figure_4.jpeg)

Target as function of 2 variables Estimated value - true value as function of true value

#### Conclusions

- Large collection of statistical tools available in ROOT  $\circledcirc$
- Considerable efforts in developing common tools for  $\circledcirc$ physics analysis
	- complex fitting (RooFit)
	- multivariate analysis (TMVA)
	- new statistical framework (RooStat)
- Working on improving the overall quality and better usability
- Important to ensure the correctness of tools we are using  $\circledcirc$ 
	- large effort on improving validation and test suites
	- $\bullet$  good documentation for reference and maintainability

### References

- ROOT : [new Web site](http://root.cern.ch/http://root.cern.ch/drupal/content/documentation) with additional documentation)
	- [Reference Guide](http://root.cern.ch/drupal/content/reference-guide)
	- [USER Guides](http://root.cern.ch/root/doc/RootDoc.html) (including TMVA and RooFit)

RooFit: [http://roofit.sourceforge.net/](http://roofit.sourceforge.net)

- large collections of tutorials available in \$ROOTSYS/tutorials/roofit
- RooStats: <https://twiki.cern.ch/twiki/bin/view/RooStats/WebHome>
- TMVA: [http://tmva.sourceforge.net/](http://tmva.sourceforge.net)
- [ROOT Talk Forum](http://root.cern.ch/phpBB2/%0Dhttp://root.cern.ch/phpBB2%0Dhttp://root.cern.ch/phpBB2%0D) (for support, requests and discussions)

a thread for only Math and Statistical topic[s](http://root.cern.ch/phpBB2)

[ROOT Savannah](http://savannah.cern.ch/bugs/?func=additem&group=savroot) for reporting bugs